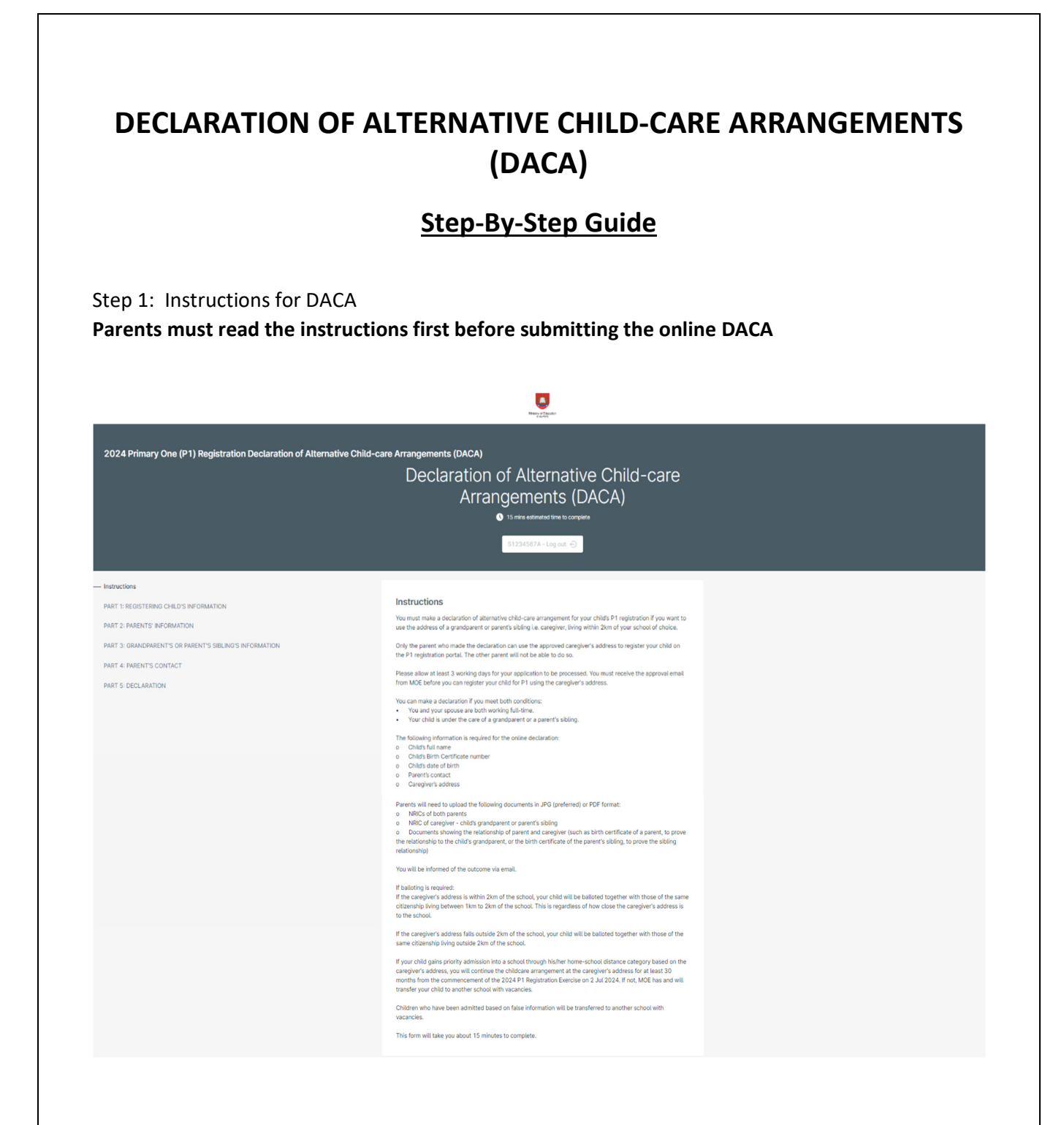

# Step 2: Registering Child's Information

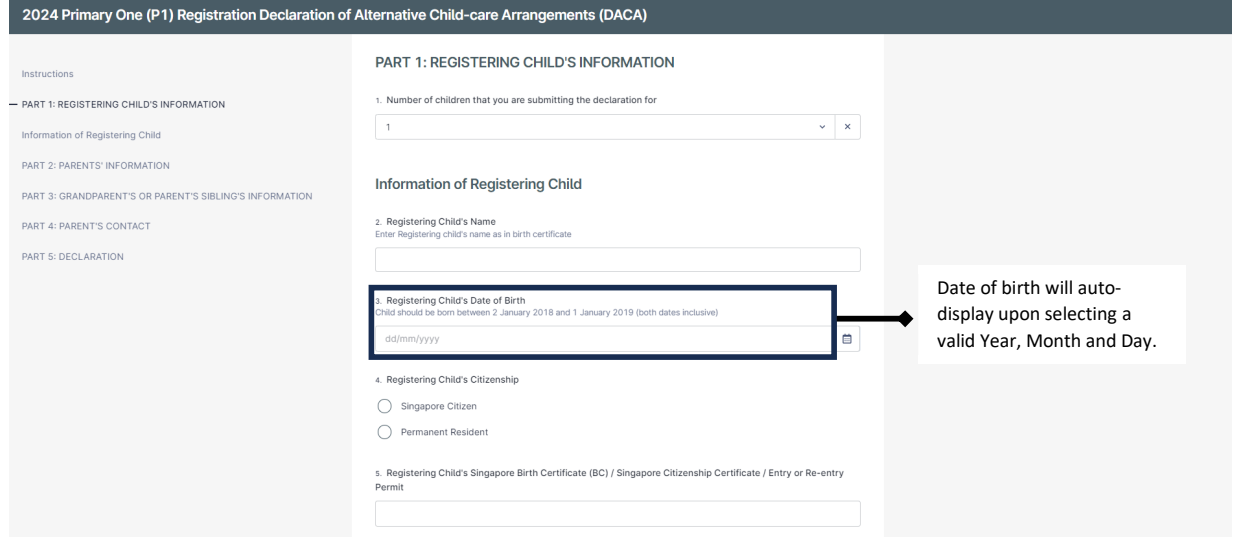

# Step 3: Parents' Information

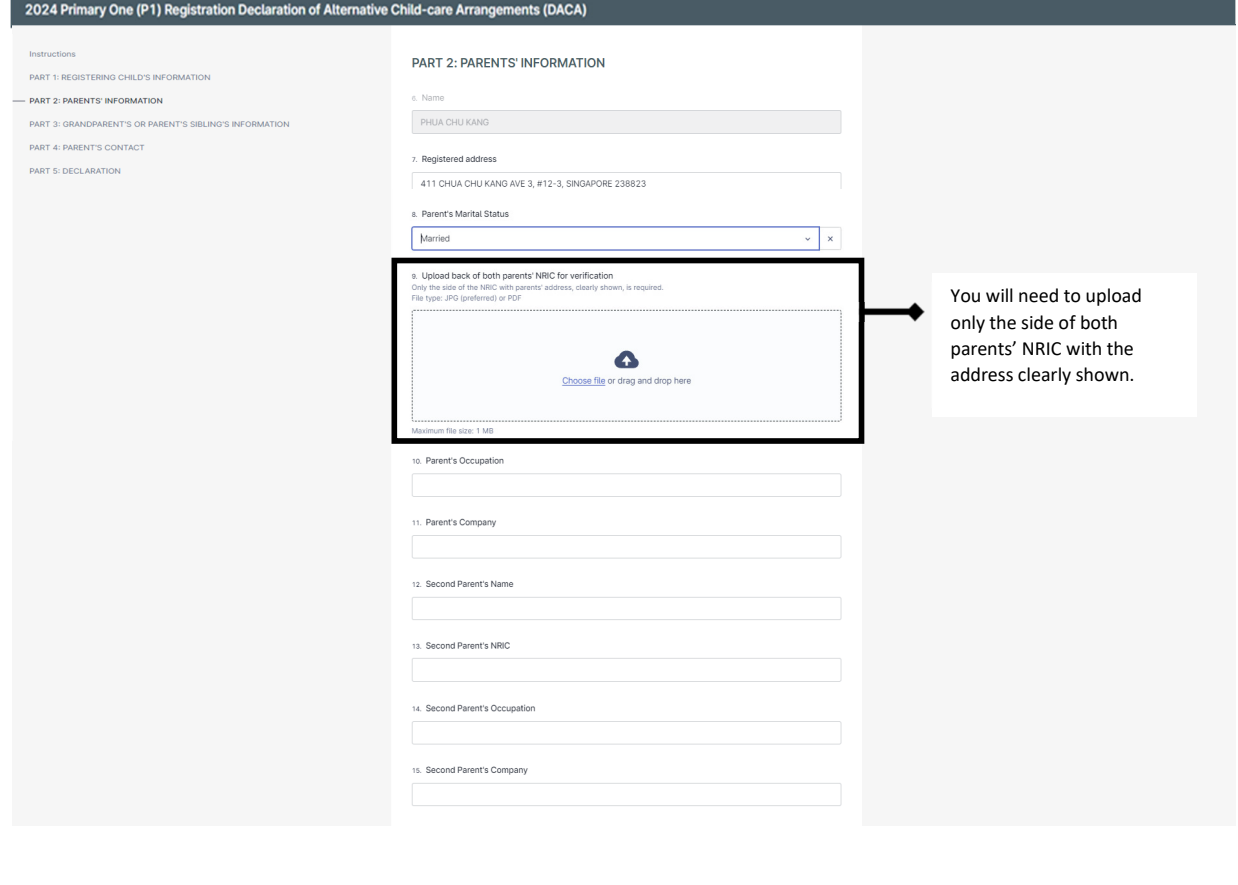

# Step 4: Caregiver's Information

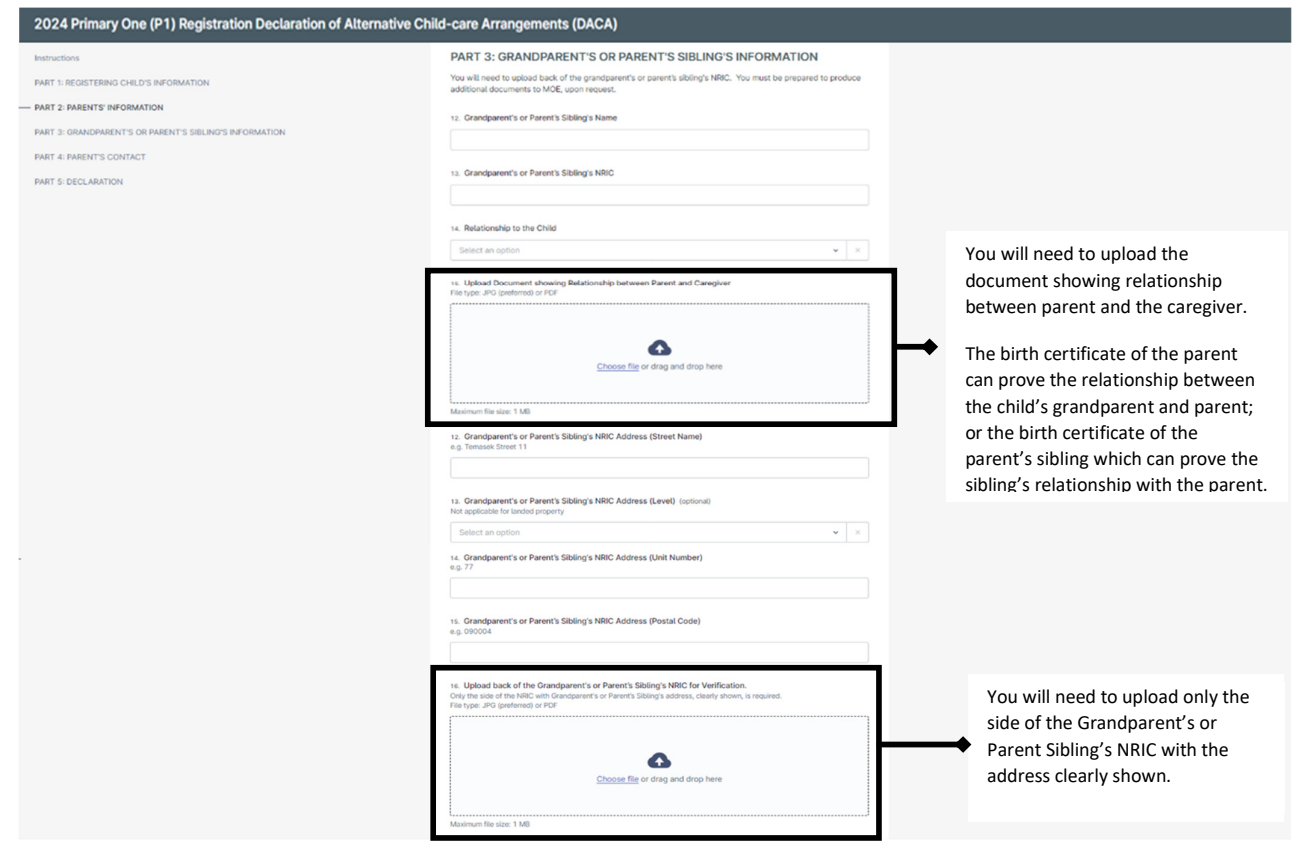

### Step 5: Parent's Contact

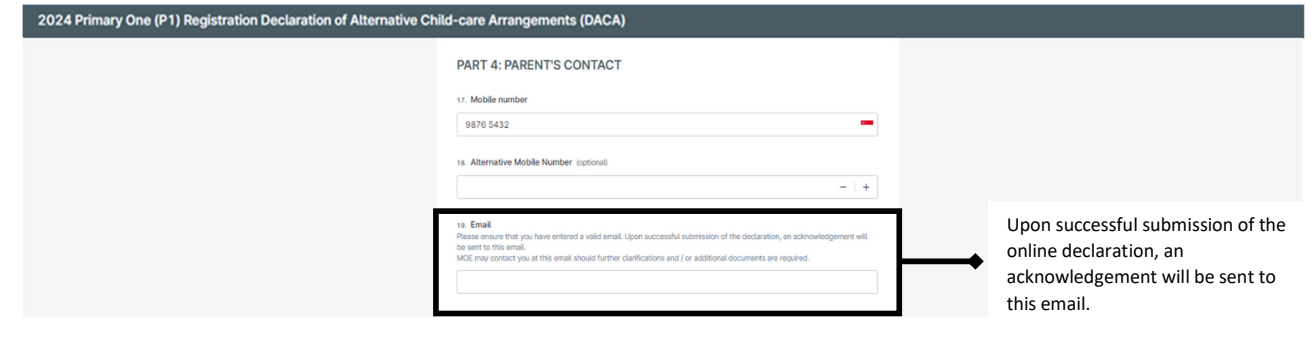

Step 6: Declaration

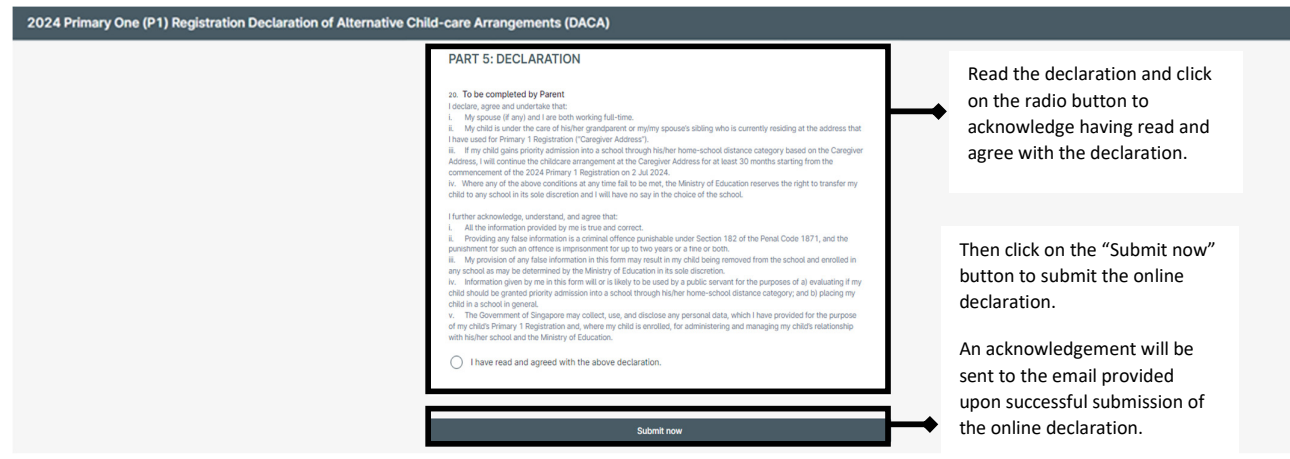

### Step 7: Check your email "Inbox" and Junk" folder for the receipt of the acknowledgement email shown below

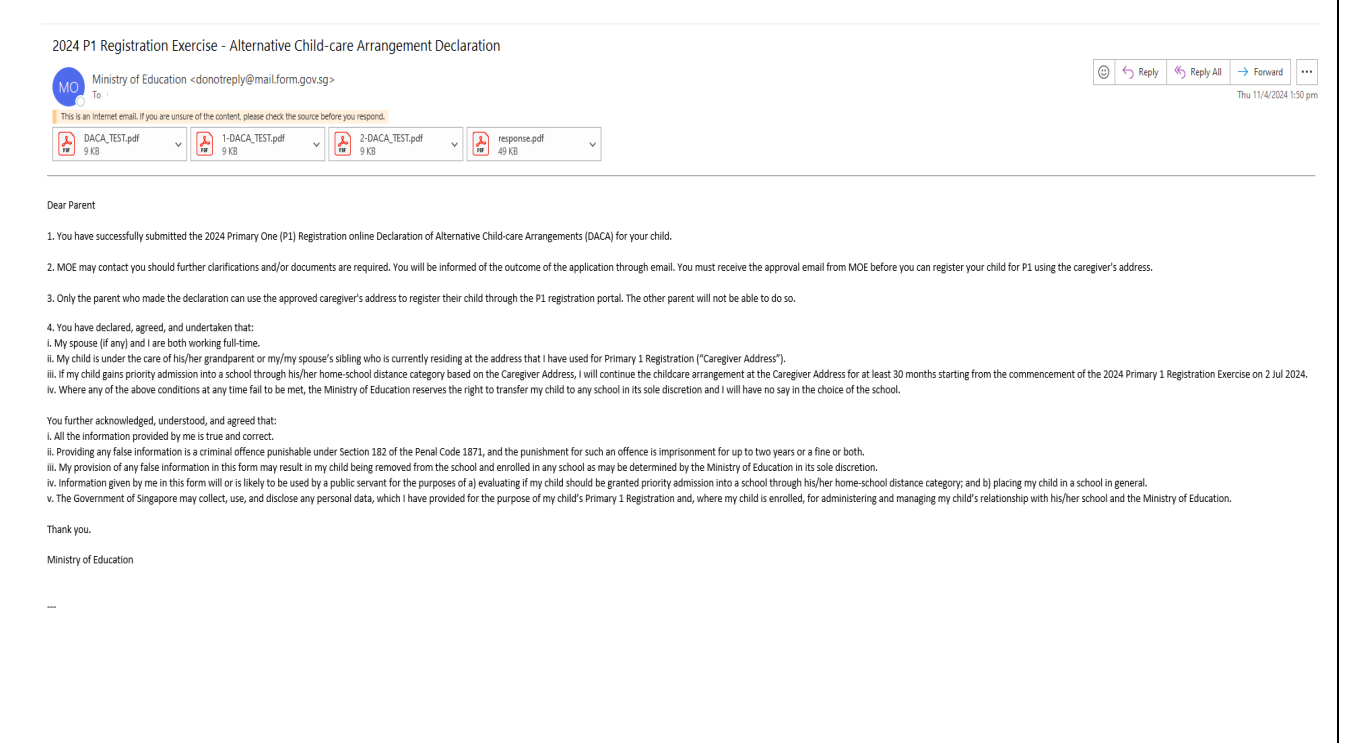

This information is correct as of Apr 2024.